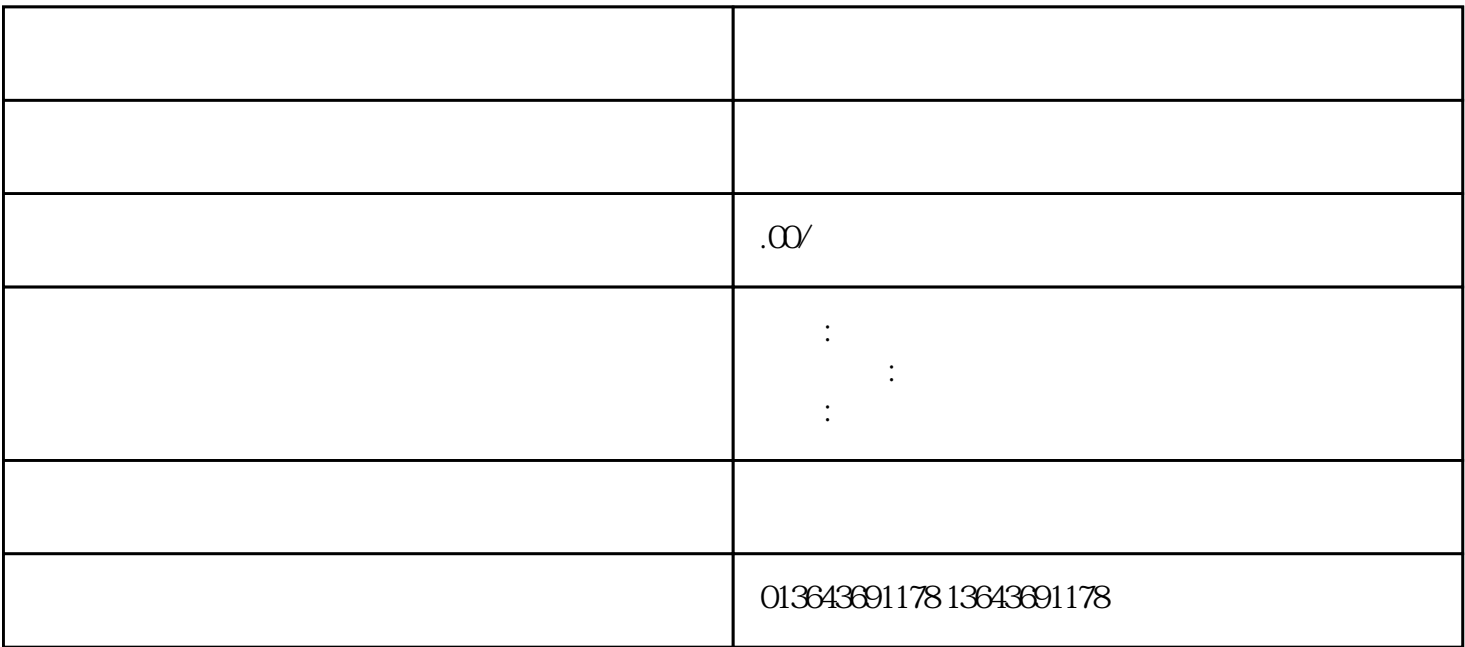

 $\,$ zuijia $\,$ 

 $\mathbb{E}[\mathbf{E}(\mathbf{z}^{\text{in}})]$ 

 $\mathbb{E}[\mathbf{E}^{\text{max}}]$ 

 $\mathbb{E}[\mathbb{E}[\mathbb{$